## centos中的玄学

作者:youngski

- 原文链接:https://ld246.com/article/1460966750307
- 来源网站:[链滴](https://ld246.com/member/youngski)
- 许可协议:[署名-相同方式共享 4.0 国际 \(CC BY-SA 4.0\)](https://ld246.com/article/1460966750307)

继续折腾之前的话题 【折腾系列】过气服务器改造项目ING

先说说目标:局域网内搭建SymphonyX(黑客派企业版)

今天进行到了服务器系统安装 (centos6.7 自动安装了图形桌面, 屎尿未及), 根据度娘先后安装了ja a, mysql, tomcat。服务器Ip为0.176, 可是我的PC访问http://192.168.0.176: 8080失败。可我的 C是ping的通服务器的啊。

好吧,需要配置IPTables。

var code="# cd /etc/sysconfig " var code="# vi iptables "

据某教程讲,一定要在

var code="-A INPUT -m state --state NEW -m tcp -p tcp --dport 22 -j ACCEPT "

的后面添加

var code="-A INPUT -m state --state NEW -m tcp -p tcp --dport 8080 -j ACCEPT "

## 否则不会成功。可是遵循了他的话之后,我依然木有成功。

要不用用这哥们儿之前失败的方法? 把8080配置那句 放到 dport 22 前面?

成功了...

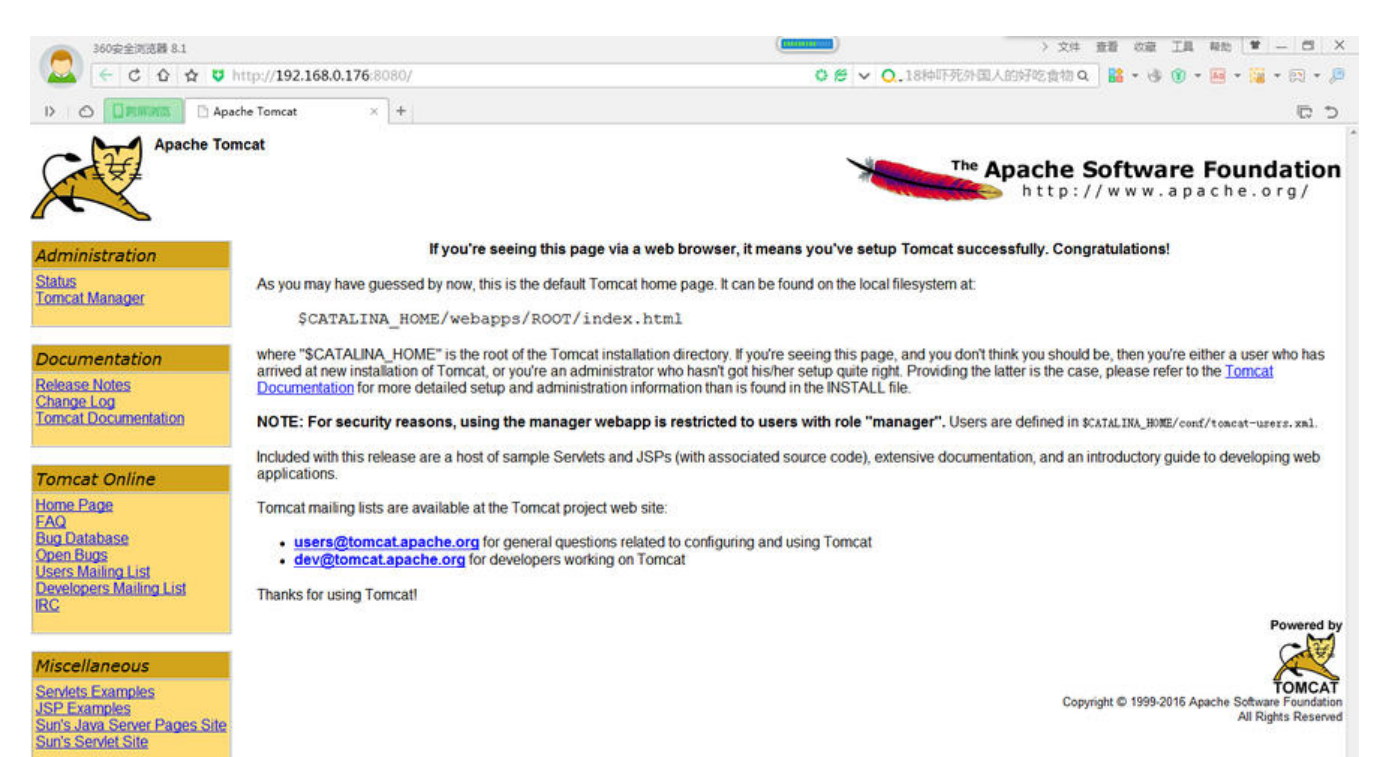